#### **DAFTAR PUSTAKA**

- Bendjillali, R. I., Beladgham, M., Merit, K., & Taleb-Ahmed, A. (2020). Illuminationrobust face recognition based on deep convolutional neural networks architectures. *Indonesian Journal of Electrical Engineering and Computer Science*, *18*(2), 1015– 1027. https://doi.org/10.11591/ijeecs.v18.i2.pp1015-1027
- *Federal Automated Vehicles Policy Accelerating the Next Revolution In Roadway Safety*. (2016).
- Girshick, R. (2015). *Fast R-CNN*. http://arxiv.org/abs/1504.08083
- Girshick, R., Donahue, J., Darrell, T., & Malik, J. (2013). *Rich feature hierarchies for accurate object detection and semantic segmentation*. http://arxiv.org/abs/1311.2524
- Grandini, M., Bagli, E., & Visani, G. (2020). *Metrics for Multi-Class Classification: an Overview*. http://arxiv.org/abs/2008.05756
- Handayani, D., Ophelia, R. O., & Hartono, W. (2017). *PENGARUH PELANGGARAN LALU LINTAS TERHADAP POTENSI KECELAKAAN PADA REMAJA PENGENDARA SEPEDA MOTOR*.
- Hussain, R., & Zeadally, S. (2019). Autonomous Cars: Research Results, Issues, and Future Challenges. In *IEEE Communications Surveys and Tutorials* (Vol. 21, Issue 2, pp. 1275–1313). Institute of Electrical and Electronics Engineers Inc. https://doi.org/10.1109/COMST.2018.2869360
- Kohavi, R., & Provost, F. (1998). *Glossary of Terms* (Vol. 30, Issue 3).
- Kong, Q., Shi, Z., Feng, Y., Yang, M., Zhang, M., Zeng, S., Li, R., Yu, K., & Shen, J. (2020). Classification Method of Ethnic Minority Patterns Based on Faster R-CNN.

*Journal of Physics: Conference Series*, *1575*(1). https://doi.org/10.1088/1742- 6596/1575/1/012137

- Ren, S., He, K., Girshick, R., & Sun, J. (2017). Faster R-CNN: Towards Real-Time Object Detection with Region Proposal Networks. *IEEE Transactions on Pattern Analysis and Machine Intelligence*, *39*(6), 1137–1149. https://doi.org/10.1109/TPAMI.2016.2577031
- Sabri, M., & Fauzan, A. (2018). *Analysis of vehicle braking behaviour and distance stopping. IOP Conf. Series: Materials Science and Engineering.*  https://doi.org/10.1088/1757-899X/309/1/012020
- Sirbu, M. A., Baiasu, A., Bogdan, R., & Crisan-Vida, M. (2018, December 19). Smart traffic sign detection on autonomous car. *2018 13th International Symposium on Electronics and Telecommunications, ISETC 2018 - Conference Proceedings*. https://doi.org/10.1109/ISETC.2018.8583948

Sjafrie, H. (2020). *Introduction to Self-Driving Vehicle Technology*. CRC Press.

- Thrun, S. (2010). Toward robotic cars. *Communications of the ACM*, *53*(4), 99–106. https://doi.org/10.1145/1721654.1721679
- Zhang, A., Lipton, Z. C., Li, M., & Smola, A. J. (2022). *Dive into Deep Learning Release 0.17.5*.

**LAMPIRAN**

### **Lampiran 1: Contoh Dataset**

Kelas 40km  $\bullet$ 

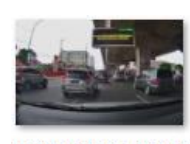

20210826145106 \_0060 105.jpg

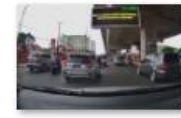

20210826145106 \_0060 110.jpg

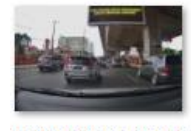

20210826145106 \_0060 115.jpg

## Kelas berhenti

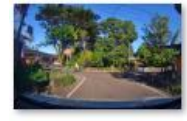

20220606160942 \_0060 103.jpg

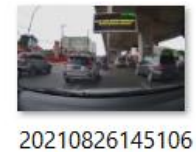

\_0060 106.jpg

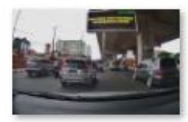

20210826145106 \_0060 111.jpg

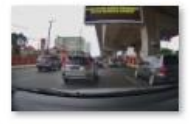

20210826145106 \_0060 116.jpg

20220606160942

\_0060 104.jpg

20220606160942

\_0060 109.jpg

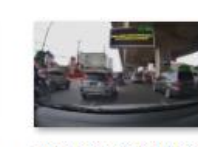

20210826145106 \_0060 107.jpg

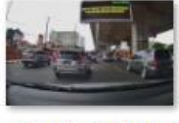

20210826145106 \_0060 112.jpg

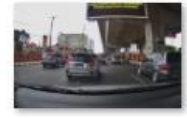

20210826145106 \_0060 117.jpg

20220606160942

\_0060 105.jpg

20220606160942

\_0060 110.jpg

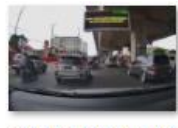

20210826145106 \_0060 108.jpg

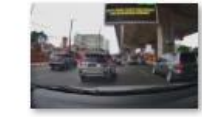

20210826145106 \_0060 113.jpg

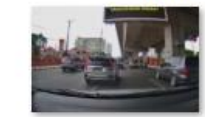

20210826145106 \_0060 118.jpg

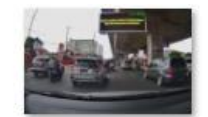

20210826145106 \_0060 109.jpg

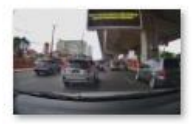

20210826145106 \_0060 114.jpg

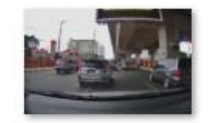

20210826145106 \_0060 119.jpg

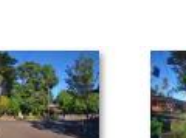

20220606160942 \_0060 106.jpg

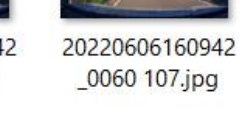

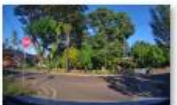

20220606160942 \_0060 112.jpg

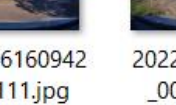

20220606160942 \_0060 111.jpg

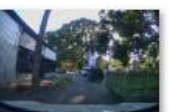

\_0060 201.jpg

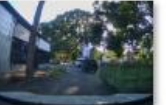

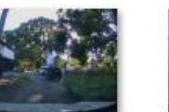

20220606161042

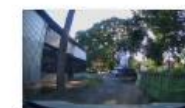

20220606161042 \_0060 202.jpg

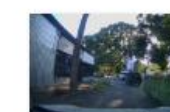

\_0060 200.jpg

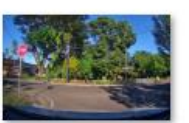

20220606160942

\_0060 108.jpg

20220606160942 \_0060 113.jpg

Kelas dilarang\_melintas

20220606161042 \_0060 199.jpg

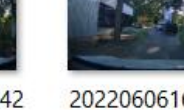

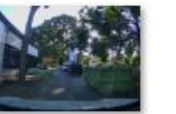

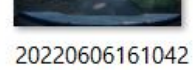

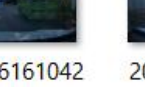

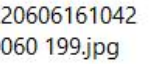

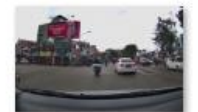

20210826144305 \_0060 145.jpg

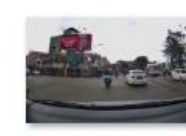

20210826144305 \_0060 144.jpg

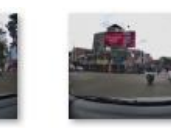

20210826144305 \_0060 143.jpg

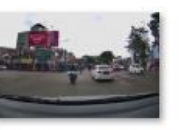

20210826144305

\_0060 142.jpg

20210826144305 \_0060 141.jpg

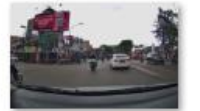

20210826144305 0060 150.jpg

20210826144305

\_0060 155.jpg

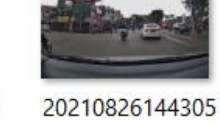

\_0060 149.jpg

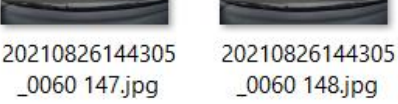

20210826144305 \_0060 146.jpg

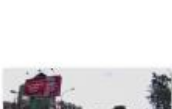

20210826144305 \_0060 151.jpg

20210826160831

\_0060 257.jpg

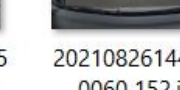

20210826144305

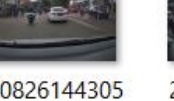

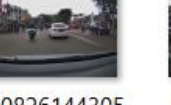

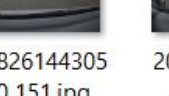

\_0060 152.jpg

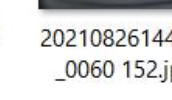

Kelas dilarang\_parkir

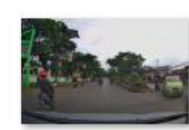

20210826160831 \_0060 258.jpg

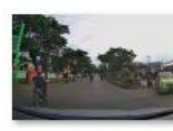

20210826144305

\_0060 153.jpg

20210826160831 \_0060 259.jpg

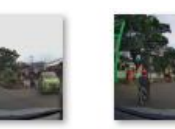

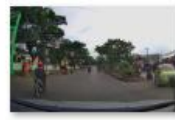

20210826144305

\_0060 154.jpg

20210826160831 \_0060 260.jpg

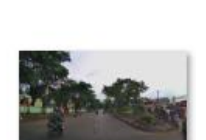

20210826160831

\_0060 261.jpg

20210826160831 \_0060 266.jpg

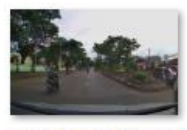

20210826160831

\_0060 262.jpg

20210826160831 \_0060 267.jpg

Kelas dilarang\_putar\_balik

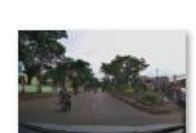

20210826160831

\_0060 263.jpg

20210826160831 \_0060 268.jpg

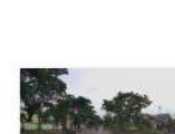

20210826160831 \_0060 269.jpg

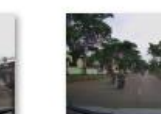

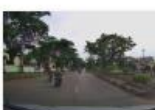

20210826160831

\_0060 265.jpg

20210826160831 \_0060 270.jpg

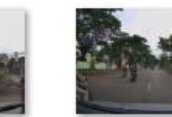

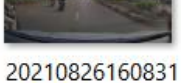

\_0060 271.jpg

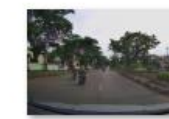

20210826160831

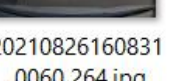

\_0060 264.jpg

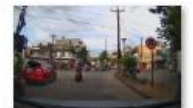

20210826170437 \_0060 065.jpg

\_0060 070.jpg

20210826170537

\_0060 168.jpg

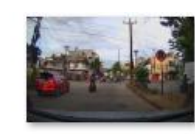

20210826170437 \_0060 064.jpg

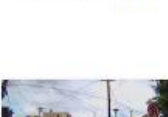

20210826170437 \_0060 069.jpg

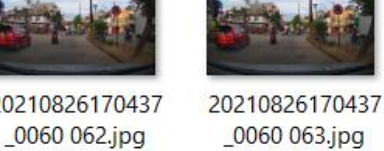

20210826170437

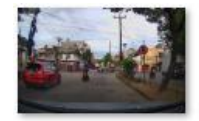

20210826170437 \_0060 061.jpg

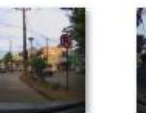

20210826170437 \_0060 068.jpg

20210826170537

\_0060 166.jpg

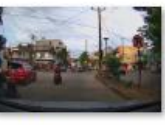

20210826170437 \_0060 067.jpg

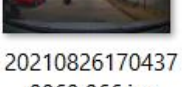

\_0060 066.jpg

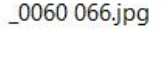

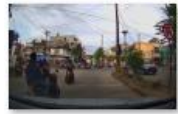

20210826170437 \_0060 071.jpg

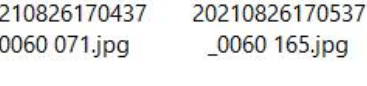

Kelas dilarang\_stop

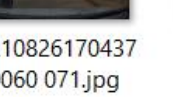

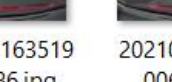

20210817163519 \_0060 287.jpg

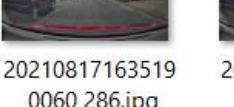

\_0060 286.jpg

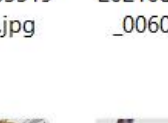

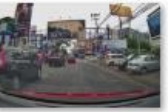

20210817163519 \_0060 291.jpg

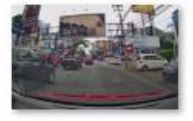

20210817163519 \_0060 296.jpg

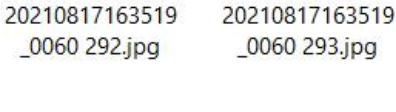

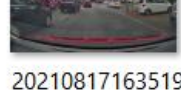

20210817163519 \_0060 297.jpg

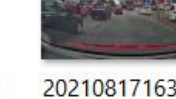

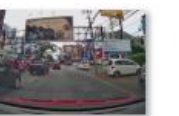

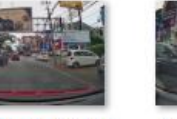

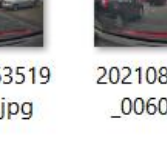

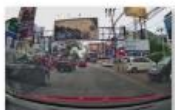

20210817163519 \_0060 295.jpg

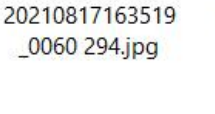

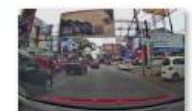

20210817163519 \_0060 300.jpg

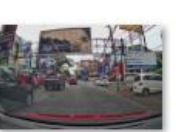

20210817163519 \_0060 299.jpg

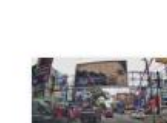

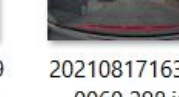

Kelas lampu\_hijau

20210826170437

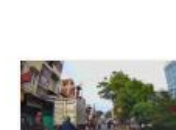

20210826170537

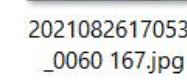

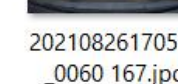

\_0060 167.jpg

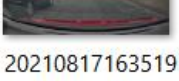

\_0060 289.jpg

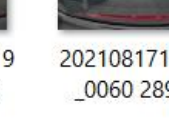

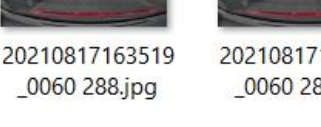

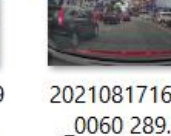

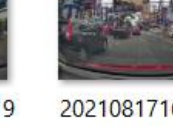

20210817163519 \_0060 290.jpg

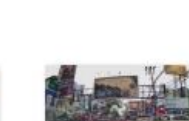

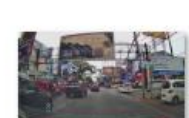

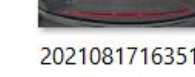

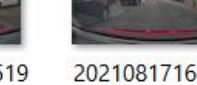

20210817163519 \_0060 298.jpg

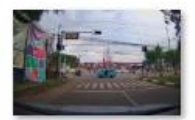

20210826160030 \_0060 053.jpg

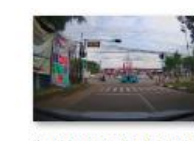

20210826160030 \_0060 052.jpg

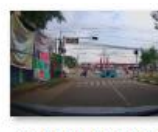

20210826160030 \_0060 051.jpg

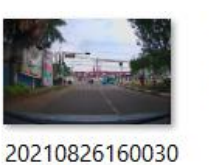

\_0060 047.jpg

20210826160030 \_0060 046.jpg

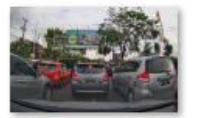

20210826161131 \_0060 220.jpg

20210826161131

\_0060 225.jpg

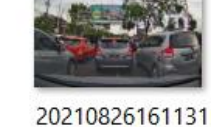

\_0060 219.jpg

20210826161131

\_0060 224.jpg

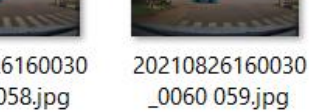

20210826160030 \_0060 058.jpg

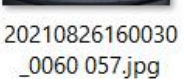

\_0060 057.jpg

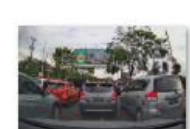

20210826161131 \_0060 221.jpg

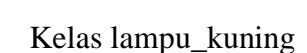

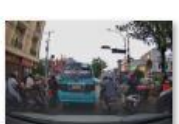

20210826164034 \_0060 333.jpg

20210826164034

\_0060 338.jpg

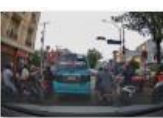

20210826161131

\_0060 222.jpg

20210826164034 \_0060 334.jpg

20210826164034

\_0060 339.jpg

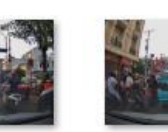

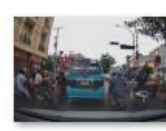

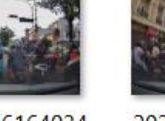

\_0060 335.jpg

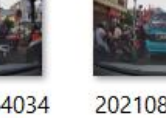

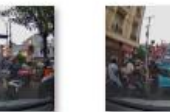

20210826164034

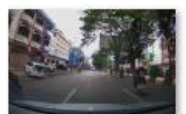

20210826164235 \_0060 184.jpg

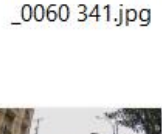

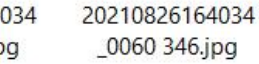

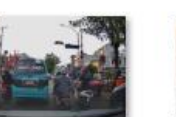

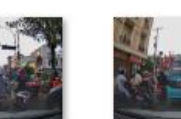

20210826164034 \_0060 343.jpg

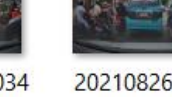

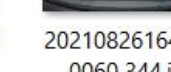

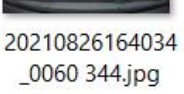

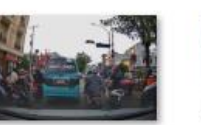

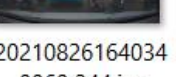

20210826164034

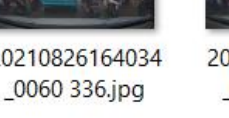

20210826164034 \_0060 337.jpg

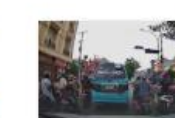

20210826164034 \_0060 342.jpg

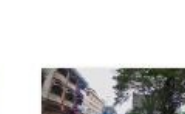

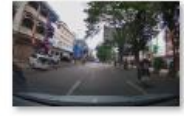

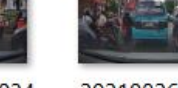

20210826164034 \_0060 345.jpg

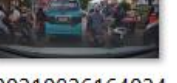

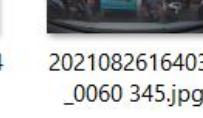

20210826164034

\_0060 340.jpg

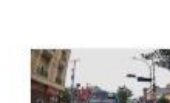

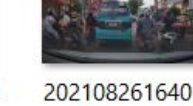

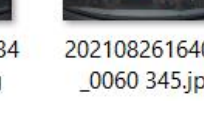

Kelas lampu\_merah

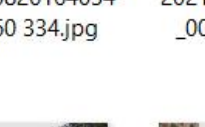

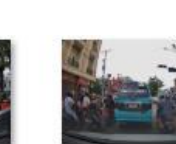

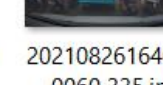

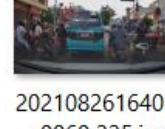

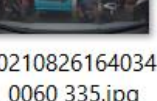

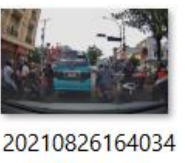

20210826161131

\_0060 223.jpg

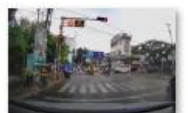

20210826163133 \_0060 170.jpg

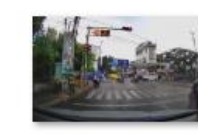

20210826163133 \_0060 169.jpg

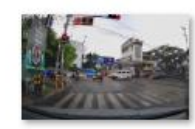

20210826163133 \_0060 174.jpg

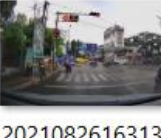

20210826163133 \_0060 168.jpg

20210826163133

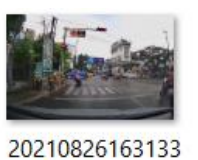

\_0060 167.jpg

20210826163133 \_0060 166.jpg

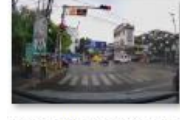

20210826163133 \_0060 171.jpg

20210826163133

\_0060 176.jpg

Kelas penyeberangan\_orang

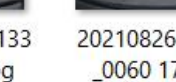

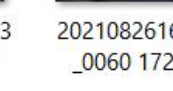

20210826163133 \_0060 172.jpg

20210826163133

\_0060 177.jpg

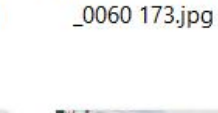

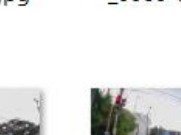

20210826163133 \_0060 179.jpg

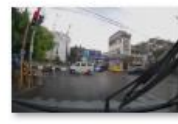

20210826163133 \_0060 180.jpg

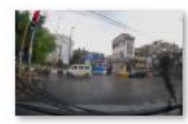

20210826163133

\_0060 175.jpg

20210826163133 \_0060 181.jpg

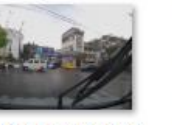

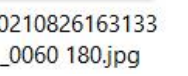

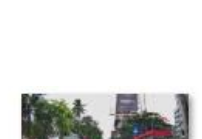

20210817162918 \_0060 055.jpg

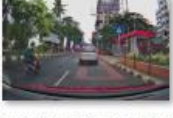

20210817162918

\_0060 051.jpg

20210817162918 \_0060 056.jpg

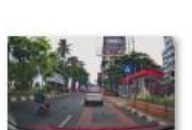

20210817162918

\_0060 052.jpg

20210817162918 \_0060 057.jpg

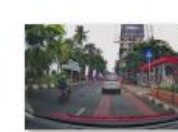

20210817162918 \_0060 058.jpg

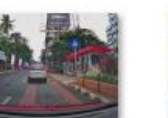

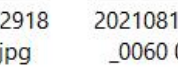

20210817162918

\_0060 054.jpg

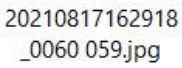

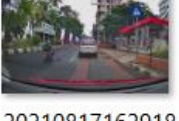

20210817162918 \_0060 060.jpg

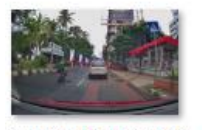

20210817162918 \_0060 061.jpg

Kelas perhatian

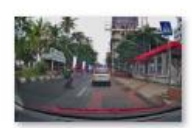

20210817162918 \_0060 062.jpg

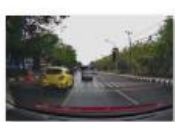

20210817163418 \_0060 047.jpg

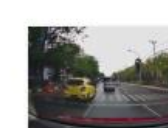

20210817163418 \_0060 048.jpg

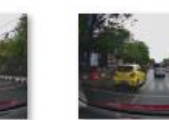

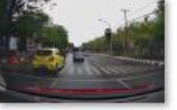

20210817163418 \_0060 049.jpg

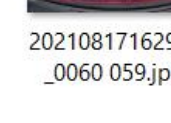

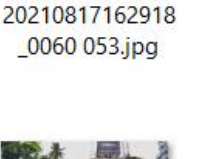

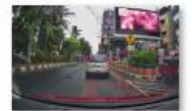

20210817162918 \_0060 035.jpg

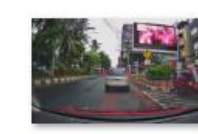

20210817162918 \_0060 034.jpg

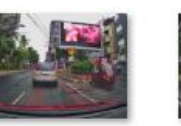

20210817162918 \_0060 032.jpg

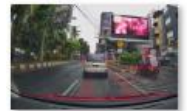

20210817162918 \_0060 031.jpg

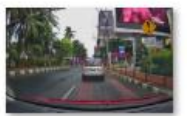

20210817162918 \_0060 040.jpg

20210817163218

\_0060 158.jpg

20210826160531

\_0060 143.jpg

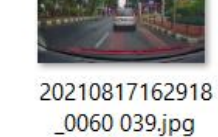

20210817163218

\_0060 157.jpg

20210817162918 20210817162918 \_0060 038.jpg \_0060 037.jpg

20210817162918

\_0060 033.jpg

20210817163218

\_0060 156.jpg

20210826160531

\_0060 141.jpg

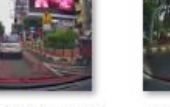

\_0060 036.jpg

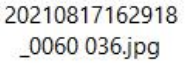

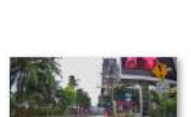

20210817162918 \_0060 041.jpg

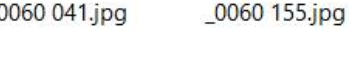

Kelas putar\_balik

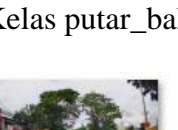

20210826160531 \_0060 139.jpg

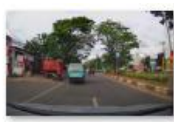

20210817163218

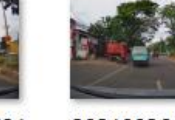

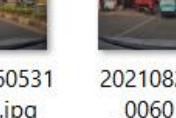

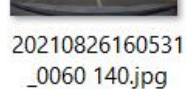

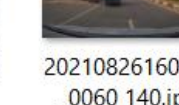

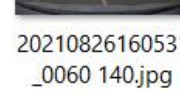

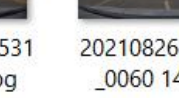

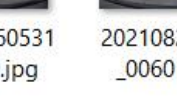

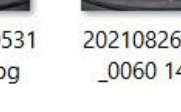

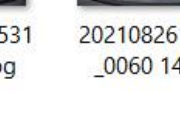

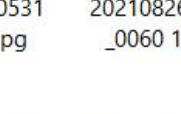

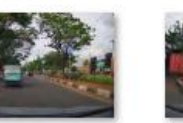

20210826160531 \_0060 144.jpg

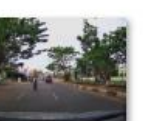

\_0060 220.jpg

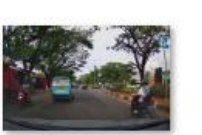

20210826160531 \_0060 149.jpg

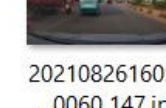

\_0060 147.jpg

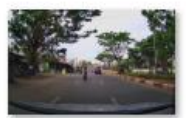

\_0060 223.jpg

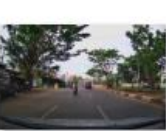

20210826160531 \_0060 222.jpg

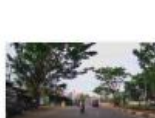

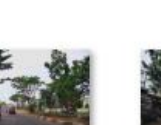

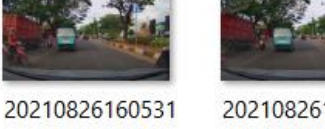

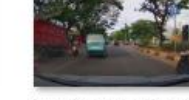

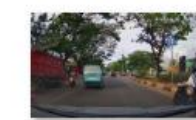

20210826160531

20210826160531

\_0060 142.jpg

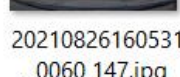

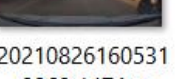

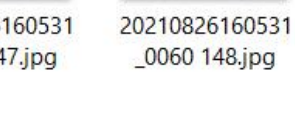

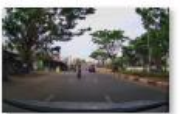

20210826160531

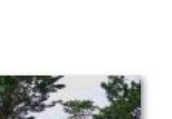

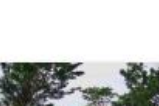

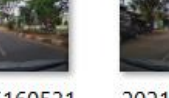

20210826160531 \_0060 221.jpg

\_0060 146.jpg

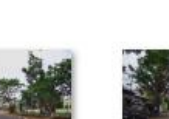

20210826160531

20210826160531

\_0060 145.jpg

#### **Lampiran 2: Source Code**

● Preparation Data

```
import numbers
from collections.abc import Sequence
from typing import Tuple, List, Optional
import torch
from torch import Tensor
try:
   import accimage
except ImportError:
   accimage = None
from ..utils import _log_api_usage_once
from . import functional as F
all = [ "Compose",
    "ToTensor",
    "ToPILImage",
    "ColorJitter",
    "RandomGrayscale",
    "RandomInvert",
    "RandomPosterize",
    "RandomSolarize",
    "RandomAdjustSharpness",
    "RandomAutocontrast",
    "RandomEqualize",
]
class Compose:
    def __init__(self, transforms):
        if not torch.jit.is_scripting() and not 
torch.jit.is tracing():
           log api usage once(self)
       self.transforms = transforms
    def __call__(self, img):
        for t in self.transforms:
           img = t(img) return img
def repr (self) -> str:
 format_string = self.__class__.__name__ + "("
       for t in self.transforms:
            format_string += "\n"
           format_string += f" {t}"
       format string += "\n" return format_string
```

```
class ToTensor:
    def __init__(self) -> None:
       log api usage once(self)
    def __call__(self, pic):
        return F.to_tensor(pic)
    def __repr__(self) -> str:
        return f"{self.__class__.__name__}()"
class ToPILImage:
    def __init__(self, mode=None):
       log api usage once(self)
       self-mode = mode def __call__(self, pic):
        return F.to_pil_image(pic, self.mode)
    def __repr__(self) -> str:
       \overline{\text{format}}\text{ string} = \text{self. class}. name + "("
        if self.mode is not None:
            format_string += f"mode={self.mode}"
        format_string += ")"
        return format_string
class ColorJitter(torch.nn.Module):
    def __init__(self, brightness=0, contrast=0, saturation=0, 
hue=0):
       super(). init ()
       log api usage once(self)
       self.brightness = self. check input (brightness,
"brightness")
        self.contrast = self._check_input(contrast, "contrast")
       self.saturation = self. check input (saturation,
"saturation")
        self.hue = self._check_input(hue, "hue", center=0, bound=(-
0.5, 0.5), clip_first_on_zero=False)
    @torch.jit.unused
   def check input(self, value, name, center=1, bound=(0,
float("inf")), clip_first_on_zero=True):
       if isinstance(value, numbers.Number):
           if value < 0: raise ValueError(f"If {name} is a single number, it 
must be non negative.")
           value = [center - float(value), center + float(value)]if clip first on zero:
               value[0] = max(value[0], 0.0) elif isinstance(value, (tuple, list)) and len(value) == 2:
           if not bound[0] \le value[0] \le value[1] \le bound[1]:
                raise ValueError(f"{name} values should be between 
{bound}")
        else:
```

```
 raise TypeError(f"{name} should be a single number or a 
list/tuple with length 2.")
       if value[0] == value[1] == center: value = None
        return value
    @staticmethod
    def get_params(
        brightness: Optional[List[float]],
        contrast: Optional[List[float]],
       saturation: Optional[List[float]],
        hue: Optional[List[float]],
    ) -> Tuple[Tensor, Optional[float], Optional[float], 
Optional[float], Optional[float]]:
       fn idx = torch.randperm(4)
        b = None if brightness is None else 
float(torch.empty(1).uniform (brightness[0], brightness[1]))
        c = None if contrast is None else 
float(torch.empty(1).uniform (contrast[0], contrast[1]))
        s = None if saturation is None else 
float(torch.empty(1).uniform (saturation[0], saturation[1]))
        h = None if hue is None else 
float(torch.empty(1).uniform (hue[0], hue[1]))
        return fn_idx, b, c, s, h
    def forward(self, img):
       fn idx, brightness factor, contrast factor,
saturation factor, hue factor = self.get params(
           self.brightness, self.contrast, self.saturation,
self.hue
\overline{\phantom{a}} for fn_id in fn_idx:
            if fn_id == 0 and brightness_factor is not None:
               img = F.addjust brightness(img, brightness factor) elif fn_id == 1 and contrast_factor is not None:
               img = F.addjust contrast(img, contrast factor) elif fn_id == 2 and saturation_factor is not None:
               img = F.addjust saturation(img, saturation factor) elif fn_id == 3 and hue_factor is not None:
               img = F.addjust{} line(img,{} have factor) return img
    def __repr__(self) -> str:
       s = ( f"{self.__class__.__name__}("
            f"brightness={self.brightness}"
            f", contrast={self.contrast}"
            f", saturation={self.saturation}"
            f", hue={self.hue})"
 )
        return s
```

```
class RandomGrayscale(torch.nn.Module):
    def __init__(self, p=0.1):
       super(). init ()
       log api usage once(self)
        self.p = p
    def forward(self, img):
       num output channels = F.get image num channels(img)
       if torch.rand(1) < self.p:
            return F.rgb_to_grayscale(img, 
num output channels=num output channels)
        return img
    def __repr__(self) -> str:
        return f"{self.__class__.__name__}(p={self.p})"
def setup size(size, error msg):
    if isinstance(size, numbers.Number):
        return int(size), int(size)
    if isinstance(size, Sequence) and len(size) == 1:
        return size[0], size[0]
   if len(size) != 2:raise ValueError(error msg)
    return size
def check sequence input(x, name, req sizes):
   \overline{\text{msg}} = req sizes[0] if len(req sizes) < 2 else " or
".join([str(s) for s in req_sizes])
   if not isinstance (x, Sequence) :
        raise TypeError(f"{name} should be a sequence of length 
{msg}.")
   if len(x) not in req sizes:
        raise ValueError(f"{name} should be sequence of length 
{msg}.")
def setup angle(x, name, req sizes=(2,)):
    if isinstance(x, numbers.Number):
        if x < 0:
            raise ValueError(f"If {name} is a single number, it 
must be positive.")
       X = [-X, X] else:
       check sequence input(x, name, req sizes)
    return [float(d) for d in x]
class RandomInvert(torch.nn.Module):
```

```
 def __init__(self, p=0.5):
      super(). init ()
       log api usage once(self)
        self.p = p
    def forward(self, img):
       if torch.rand(1).item() < self.p:
            return F.invert(img)
        return img
   def repr (self) -> str:
        return f"{self.__class__.__name__}(p={self.p})"
class RandomPosterize(torch.nn.Module):
    def __init__(self, bits, p=0.5):
      super(). init ()
       log api usage once(self)
       self. bits = bits self.p = p
    def forward(self, img):
       if torch.rand(1).item() < self.p:
           return F.posterize(img, self.bits)
        return img
    def __repr__(self) -> str:
        return 
f"{self.__class__.__name__}(bits={self.bits},p={self.p})"
class RandomSolarize(torch.nn.Module):
   def __init__(self, threshold, p=0.5):
super(). init ()
log api usage once(self)
       self.threshold = threshold
       self.p = p def forward(self, img):
       if torch.rand(1).item() < self.p:
            return F.solarize(img, self.threshold)
        return img
  def repr (self) -> str:
       return 
f"{self.__class__.__name__}(threshold={self.threshold},p={self.p})
"
class RandomAdjustSharpness(torch.nn.Module):
   def __init__(self, sharpness_factor, p=0.5):
      super(). init()
        _log_api_usage_once(self)
        self.sharpness_factor = sharpness_factor
```

```
self.p = p
```

```
 def forward(self, img):
       if torch.rand(1).item() < self.p:
            return F.adjust_sharpness(img, self.sharpness_factor)
        return img
    def __repr__(self) -> str:
        return 
f"{self.__class__.__name__}(sharpness_factor={self.sharpness_facto
r},p={self.p})"
class RandomAutocontrast(torch.nn.Module):
  def init (self, p=0.5):
      super(). init ()
       log api usage once(self)
       self.p = p def forward(self, img):
       if torch.rand(1).item() < self.p:
            return F.autocontrast(img)
        return img
    def __repr__(self) -> str:
        return f"{self.__class__.__name__}(p={self.p})"
class RandomEqualize(torch.nn.Module):
    def __init__(self, p=0.5):
       super() . . init ()log api usage once(self)
       self.p = p def forward(self, img):
       if torch.rand(1).item() < self.p:
            return F.equalize(img)
        return img
    def __repr__(self) -> str:
        return f"{self.__class__.__name__}(p={self.p})"
```
● Training Model Faster R-CNN

```
#####CORE#####
import os
import pandas as pd
import random
import torch
import torchvision
from detecto.config import config
from detecto.utils import default_transforms, 
filter_top_predictions, xml_to_csv, _is_iterable, read_image
from torchvision import transforms
```

```
from torchvision.models.detection.faster_rcnn import 
FastRCNNPredictor
from tqdm import tqdm
class DataLoader(torch.utils.data.DataLoader):
    def __init__(self, dataset, **kwargs):
       super(). init (dataset,
collate fn=DataLoader.collate data, **kwargs)
    @staticmethod
    def collate_data(batch):
        images, targets = zip(*batch)
        return list(images), list(targets)
class Dataset(torch.utils.data.Dataset):
   def __init__(self, label_data, image_folder=None, 
transform=None):
       if os.path.isfile(label data):self. csv = pd.read.csv(label data) else:
           self. csv = xml to csv(label data)
        if image_folder is None:
           self. root dir = label data
        else:
           self. root dir = image folder
        if transform is None:
           self.transform = default transforms()
        else:
           self.transform = transform
   def len (self):
        return len(self._csv['image_id'].unique().tolist())
    def __getitem__(self, idx):
       if torch.is tensor(idx):
           idx = idx.tolist() object_entries = self._csv.loc[self._csv['image_id'] == 
idx]
       img name = os.path.join(self. root dir,
object entries.iloc[0, 0])
        image = read_image(img_name)
      boxes = []labels = [] for object_idx, row in object_entries.iterrows():
          box = self. csv.iloc[object\,idx, 4:8] boxes.append(box)
```

```
label = self. csv.iloc[object_idx, 3] labels.append(label)
       boxes = torch.tensor(boxes).view(-1, 4)
        targets = {'boxes': boxes, 'labels': labels}
        if self.transform:
           width = object entries.iloc[0, 1]height = object entries.iloc[0, 2] updated_transforms = []
           scale factor = 1.0random flip = 0.0 for t in self.transform.transforms:
                updated_transforms.append(t)
                if isinstance(t, transforms.Resize):
                   original size = min(height, width)scale factor = original size / t.size
                elif isinstance(t, 
transforms.RandomHorizontalFlip):
                   random flip = t.p for t in updated_transforms:
                if isinstance(t, transforms.RandomHorizontalFlip):
                   if random.random() < random flip:
                         image = 
transforms.RandomHorizontalFlip(1)(image)
                        for idx, box in 
enumerate(targets['boxes']):
                           box[0] = width - box[0]box[2] = width - box[2]box[[0,2]] = box[[2,0]] targets['boxes'][idx] = box
                else:
                   image = t(image)if scale factor != 1.0: for idx, box in enumerate(targets['boxes']):
                   box = (box / scale factor).long()targets['boxes'][idx] = box
        return image, targets
class Model:
    DEFAULT = 'fasterrcnn_resnet50_fpn'
    def __init__(self, classes=None, device=None, pretrained=True, 
model_name=DEFAULT):
        self._device = device if device else 
config['default_device']
```

```
if model name == self.DEFAULT:
          self. model =
torchvision.models.detection.fasterrcnn_resnet50_fpn(pretrained=pr
etrained)
        else:
           raise ValueError(f'Invalid value {model_name} for 
model_name. ' +
                              f'Please choose {self.DEFAULT}')
        if classes:
           in features =self. model.roi heads.box predictor.cls score.in features
          self. model.roi heads.box predictor =
FastRCNNPredictor(in features, len(classes) + 1)
           self. disable normalize = False
        else:
            classes = config['default_classes']
           self. disable normalize = True
       self. model.to(self. device)
       self. classes = [' background '] + classes
       self. int mapping = {label: index for index, label in
enumerate(self. classes) }
   def get raw predictions (self, images):
       self. model.eval()
        with torch.no_grad():
            if not _is_iterable(images):
               images = [images] if not isinstance(images[0], torch.Tensor):
               if self. disable normalize:
                    defaults = 
transforms.Compose([transforms.ToTensor()])
                else:
                    defaults = default_transforms()
                images = [defaults(img) for img in images]
            images = [img.to(self._device) for img in images]
           preds = self. model(images)
            preds = [{k: v.to(torch.device('cpu')) for k, v in 
p.items()} for p in preds]
            return preds
    def predict(self, images):
        is_single_image = not _is_iterable(images)
        images = [images] if is_single_image else images
       preds = self. get raw predictions (images) results = []
        for pred in preds:
```

```
 result = ([self._classes[val] for val in 
pred['labels']], pred['boxes'], pred['scores'])
            results.append(result)
        return results[0] if is_single_image else results
   def predict top(self, images):
        predictions = self.predict(images)
        if not isinstance(predictions, list):
            return filter_top_predictions(*predictions)
        results = []
        for pred in predictions:
            results.append(filter_top_predictions(*pred))
        return results
    def fit(self, dataset, val_dataset=None, epochs=10, 
learning rate=0.005, momentum=0.9,
           weight decay=0.0005, gamma=0.1, lr step size=3,
verbose=True):
        if verbose and self._device == torch.device('cpu'):
            print('It looks like you\'re training your model on a 
CPU. '
                   'Consider switching to a GPU; otherwise, this 
method '
                   'can take hours upon hours or even days to 
finish. '
                  'For more information, see 
https://detecto.readthedocs.io/'
                  'en/latest/usage/quickstart.html#technical-
requirements')
       if epochs > 0:
           self. disable normalize = False
        if not isinstance(dataset, DataLoader):
            dataset = DataLoader(dataset, shuffle=True)
       if val dataset is not None and not isinstance(val dataset,
DataLoader):
            val_dataset = DataLoader(val_dataset)
       losses = [] parameters = [p for p in self._model.parameters() if 
p.requires_grad]
        optimizer = torch.optim.SGD(parameters, lr=learning_rate, 
momentum=momentum, weight decay=weight decay)
       lr_scheduler = torch.optim.lr_scheduler.StepLR(optimizer,
step size=lr step size, gamma=gamma)
        for epoch in range(epochs):
            if verbose:
```

```
 print('Epoch {} of {}'.format(epoch + 1, epochs))
           self. model.train()
            if verbose:
                 print('Begin iterating over training dataset')
            iterable = tqdm(dataset, position=0, leave=True) if 
verbose else dataset
            for images, targets in iterable:
                self. convert to int labels (targets)
                images, targets = self. to device(images, targets)
                loss dict = self. model(images, targets)
                 total_loss = sum(loss for loss in 
loss dict.values())
                 optimizer.zero_grad()
                 total_loss.backward()
                 optimizer.step()
            if val_dataset is not None:
                \frac{1}{\alpha} loss = 0
                with torch.no grad():
                     if verbose:
                         print('Begin iterating over validation 
dataset')
                     iterable = tqdm(val_dataset, position=0, 
leave=True) if verbose else val_dataset
                     for images, targets in iterable:
                        self. convert to int labels(targets)
                        image, targets = self. to device(images,
targets)
                        loss dict = self. model(images, targets)
                        \overline{\text{total}} loss = sum(loss for loss in
loss dict.values())
                        avg loss += total loss.item()
                avg loss /= len(val dataset.dataset)
                 losses.append(avg_loss)
                 if verbose:
                     print('Loss: {}'.format(avg_loss))
            lr_scheduler.step()
       if len(losses) > 0: return losses
   def get internal model(self):
        return self._model
    def save(self, file):
        torch.save(self._model.state_dict(), file)
```

```
 @staticmethod
    def load(file, classes):
        model = Model(classes)
       model. model.load state dict(torch.load(file,
map location=model. device))
        return model
   def convert to int labels(self, targets):
        for idx, target in enumerate(targets):
            labels_array = target['labels']
           labels int array = [self. int mapping[class name] for
class_name in labels_array]
            target['labels'] = torch.tensor(labels_int_array)
   def to device(self, images, targets):
        images = [image.to(self._device) for image in images]
       targets = [{k: v.to(self, device) for k, v in t.items}for t in targets]
        return images, targets
#####FASTER R-CNN#####
import torch.nn.functional as F
from torch import nn
from torchvision.ops import MultiScaleRoIAlign
from ...ops import misc as misc_nn_ops
from ..resnet import resnet50
from . utils import overwrite eps
from .anchor_utils import AnchorGenerator
from .backbone utils import resnet fpn extractor,
_validate_trainable_layers, _mobilenet_extractor
from .generalized_rcnn import GeneralizedRCNN
from .roi_heads import RoIHeads
from .rpn import RPNHead, RegionProposalNetwork
from .transform import GeneralizedRCNNTransform
  all = [ "FasterRCNN",
    "fasterrcnn_resnet50_fpn",
]
class FasterRCNN(GeneralizedRCNN):
    def __init__(
       self,
        backbone,
        num_classes=None,
        # transform parameters
       min_size=800,
      max size=1333,
        image_mean=None,
        image_std=None,
```

```
 # RPN parameters
 rpn_anchor_generator=None,
```

```
 rpn_head=None,
       rpn<sup>pre</sup> nms top n train=2000,
       rpn_pre_nms_top_n_test=1000,
       rpn_post_nms_top_n_train=2000,
       rpn_post_nms_top_n_test=1000,
        rpn_nms_thresh=0.7,
       rpn fg iou thresh=0.7,
        rpn_bg_iou_thresh=0.3,
       rpn_batch_size_per_image=256,
       rpn positive fraction=0.5,
       rpn score thresh=0.0,
        # Box parameters
        box_roi_pool=None,
        box_head=None,
        box_predictor=None,
       box score thresh=0.05,
       box nms thresh=0.5,
       box detections per img=100,
       box fg iou thresh=\overline{0.5},
       box bg iou thresh=0.5,
       box_batch_size_per_image=512,
       box positive fraction=0.25,
        bbox_reg_weights=None,
    ):
        if not hasattr(backbone, "out_channels"):
            raise ValueError(
                 "backbone should contain an attribute out_channels 
"
                 "specifying the number of output channels (assumed 
to be the "
                 "same for all the levels)"
 )
        assert isinstance(rpn_anchor_generator, (AnchorGenerator, 
type(None)))
        assert isinstance(box_roi_pool, (MultiScaleRoIAlign, 
type(None)))
        if num_classes is not None:
            if box_predictor is not None:
                 raise ValueError("num_classes should be None when 
box_predictor is specified")
        else:
            if box_predictor is None:
                 raise ValueError("num_classes should not be None 
when box_predictor is not specified")
       out channels = backbone.out channels
        if rpn_anchor_generator is None:
           anchor_sizes = ((32,), (64),), (128),), (256), , (512))aspect ratios = ((0.5, 1.0, 2.0),) * len(anchor sizes)
            rpn_anchor_generator = AnchorGenerator(anchor_sizes, 
aspect_ratios)
        if rpn_head is None:
```

```
rpn head = RPNHead(out channels,
rpn anchor generator.num anchors per location()[0])
       rpn pre nms top n = dict(training=rpn pre nms top n train,
testing=rpn_pre_nms_top_n_test)
       rpn_post_nms_top_n =
dict(training=rpn_post_nms_top_n_train,
testing=rpn_post_nms_top_n_test)
        rpn = RegionProposalNetwork(
           rpn anchor generator,
            rpn_head,
            rpn_fg_iou_thresh,
           rpn bg iou thresh,
           rpn batch size per image,
           rpn_positive_fraction,
           rpn_pre_nms_top_n,
           rpn post nms top n,
           rpn\overline{m}s thresh,
           score thresh=rpn score thresh,
        )
        if box_roi_pool is None:
           box_roi_pool = MultiScaleRoIAlign(featmap_names=["0", 
"1", "2", "3"], output_size=7, sampling_ratio=2)
        if box_head is None:
           resolution = box roi pool.output size[0]representation size = 1024box head = TwoMLPHead(out channels * resolution ** 2,
representation_size)
        if box_predictor is None:
           representation size = 1024box predictor = FastRCNNPredictor(representation size,
num_classes)
        roi_heads = RoIHeads(
            # Box
           box roi pool,
            box_head,
            box_predictor,
           box fg iou thresh,
            box_bg_iou_thresh,
            box_batch_size_per_image,
           box positive fraction,
           bbox reg weights,
           box score thresh,
            box_nms_thresh,
           box detections per img,
        )
        if image_mean is None:
           image mean = [0.485, 0.456, 0.406] if image_std is None:
           image std = [0.229, 0.224, 0.225]
```

```
transform = GeneralizedRCNNTransform(min_size, max_size,
image mean, image std)
       super(). init (backbone, rpn, roi heads, transform)
class TwoMLPHead(nn.Module):
   def init (self, in channels, representation size):
       super(). init ()
       self.fc6 = nn.Linear(in channels, representation size)
       self.fc7 = nn.Linear(representation size,
representation_size)
    def forward(self, x):
       x = x. flatten (start dim=1)
       x = F.relu(self.fc6(x))
       x = F.\text{relu}(\text{self}.fc7(x)) return x
class FastRCNNPredictor(nn.Module):
   def init (self, in channels, num classes):
       super() . . init ()self.cls score = nn.Linear(in channels, num classes)self.bbox pred = nn.Linear(in_channels, num_classes * 4)
    def forward(self, x):
       if x.dim() == 4:
           assert list(x.shape[2:]) == [1, 1]x = x. flatten (start dim=1)
       scores = self.class score(x)bbox deltas = self.bbox pred(x) return scores, bbox_deltas
model urls = { "fasterrcnn_resnet50_fpn_coco": 
"https://download.pytorch.org/models/fasterrcnn_resnet50_fpn_coco-
258fb6c6.pth",
}
def fasterrcnn resnet50 fpn(
   pretrained=False, progress=True, num_classes=91, 
pretrained_backbone=True, trainable_backbone_layers=None, **kwargs
):
  trainable backbone layers = validate trainable layers(
        pretrained or pretrained_backbone, 
trainable_backbone_layers, 5, 3
   )
```

```
 if pretrained:
        pretrained_backbone = False
    backbone = resnet50(pretrained=pretrained_backbone, 
progress=progress, norm_layer=misc_nn_ops.FrozenBatchNorm2d)
   backbone = resnet fpn extractor(backbone,
trainable backbone layers)
   model = FasterRCNN(backbone, num classes, **kwargs) if pretrained:
      state dict =
load state dict from url(model urls["fasterrcnn resnet50 fpn coco"
], progress=progress)
        model.load_state_dict(state_dict)
       overwrite eps(model, 0.0)
    return model
#####RESNET#####
from typing import Type, Any, Callable, Union, List, Optional
import torch
import torch.nn as nn
from torch import Tensor
from .._internally_replaced_utils import load_state_dict_from_url
from ..utils import log api usage once
  all = [ "ResNet",
    "resnet50",
]
model urls = { "resnet50": "https://download.pytorch.org/models/resnet50-
0676ba61.pth",
}
def conv3x3(in planes: int, out planes: int, stride: int = 1,
groups: int = 1, dilation: int = 1) \rightarrow nn. Conv2d:
    """3x3 convolution with padding"""
    return nn.Conv2d(
      in planes,
       out planes,
       kernel size=3,
        stride=stride,
        padding=dilation,
        groups=groups,
        bias=False,
        dilation=dilation,
    )
```

```
def conv1x1(in planes: int, out planes: int, stride: int = 1) ->
nn.Conv2d:
    """1x1 convolution"""
    return nn.Conv2d(in_planes, out_planes, kernel_size=1, 
stride=stride, bias=False)
class BasicBlock(nn.Module):
   expansion: int = 1 def __init__(
        self,
        inplanes: int,
        planes: int,
       stride: int = 1,
        downsample: Optional[nn.Module] = None,
       groups: int = 1,
       base width: int = 64,
       dilation: int = 1,
        norm_layer: Optional[Callable[..., nn.Module]] = None,
    ) -> None:
       super(). init () if norm_layer is None:
           norm_layer = nn.BatchNorm2d
       if groups != 1 or base width != 64:
            raise ValueError("BasicBlock only supports groups=1 and 
base_width=64")
        if dilation > 1:
            raise NotImplementedError("Dilation > 1 not supported 
in BasicBlock")
       self.conv1 = conv3x3(inplanes, planes, stride)
       self.bn1 = norm layer(planes)
        self.relu = nn.ReLU(inplace=True)
       self.conv2 = conv3x3(planes, planes)
       self.bn2 = norm layer(planes)
       self.downsample = downsample self.stride = stride
    def forward(self, x: Tensor) -> Tensor:
        identity = x
       out = self.count(x) out = self.bn1(out)
        out = self.relu(out)
        out = self.conv2(out)
        out = self.bn2(out)
        if self.downsample is not None:
           identity = self.downsample(x) out += identity
        out = self.relu(out)
        return out
```

```
class Bottleneck(nn.Module):
   expansion: int = 4 def __init__(
        self,
        inplanes: int,
        planes: int,
       stride: int = 1,
        downsample: Optional[nn.Module] = None,
       groups: int = 1,
       base width: int = 64,
       dilation: int = 1,
        norm_layer: Optional[Callable[..., nn.Module]] = None,
    ) -> None:
       super(). init () if norm_layer is None:
            norm_layer = nn.BatchNorm2d
       width = \overline{\text{int}}(planes * (base width / 64.0)) * groups
       self.conv1 = \text{conv1x1}(\text{inplanes}, \text{width})self,bn1 = norm layer(width)self.conv2 = \overline{\text{conv3x3}}(width, width, stride, groups,
dilation)
       self,bn2 = norm layer(width)self.conv3 = \overline{\text{conv1x1}}(width, planes * self.expansion)
       self.bn3 = norm layer(planes * self.expansion)
       self.relu = nn.ReLU(inplace=True)
        self.downsample = downsample
        self.stride = stride
    def forward(self, x: Tensor) -> Tensor:
        identity = x
       out = self.count(x) out = self.bn1(out)
        out = self.relu(out)
        out = self.conv2(out)
        out = self.bn2(out)
        out = self.relu(out)
        out = self.conv3(out)
        out = self.bn3(out)
        if self.downsample is not None:
             identity = self.downsample(x)
        out += identity
        out = self.relu(out)
        return out
class ResNet(nn.Module):
    def __init__(
        self,
```

```
 block: Type[Union[BasicBlock, Bottleneck]],
        layers: List[int],
       num classes: int = 1000,
        zero_init_residual: bool = False,
       groups: int = 1,
       width per_{grav}: int = 64,
        replace_stride_with_dilation: Optional[List[bool]] = None,
        norm_layer: Optional[Callable[..., nn.Module]] = None,
    ) -> None:
       super(). init ()log api usage once(self)
        if norm_layer is None:
            norm_layer = nn.BatchNorm2d
       self. norm layer = norm layer
        self.inplanes = 64
        self.dilation = 1
        if replace_stride_with_dilation is None:
             # each element in the tuple indicates if we should 
replace
            # the 2x2 stride with a dilated convolution instead
            replace_stride_with_dilation = [False, False, False]
       if len(replace stride with dilation) != 3:
            raise ValueError(
                 "replace_stride_with_dilation should be None "
                f"or a 3-element tuple, got 
{replace_stride_with_dilation}"
 )
        self.groups = groups
       self.base width = width per group
       self.conv\overline{1} = nn.Conv2d(\overline{3}, self.inplanes, kernel size=7,
stride=2, padding=3, bias=False)
       self.bn1 = norm layer(self.inplanes)
        self.relu = nn.ReLU(inplace=True)
       self.maxpool = nn.MaxPool2d(kernel size=3, stride=2,
padding=1)
       self.layer1 = self._make_layer(block, 64, layers[0])
       self.layer2 = self. \overline{\phantom{a}} make layer(block, 128, layers[1],
stride=2, dilate=replace stride with dilation[0])
       self.layer3 = self. make_layer(block, 256, layers[2],
stride=2, dilate=replace_stride<sup>_</sup>with dilation[1])
       self.layer4 = self. make layer(block, 512, layers[3],
stride=2, dilate=replace stride with dilation[2])
       self.avgpool = nn.AdaptiveAvgPool2d((1, 1))self.fc = nn.Linear(512 * block.expansion, num_classes)
        for m in self.modules():
            if isinstance(m, nn.Conv2d):
                nn.init.kaiming_normal_(m.weight, mode="fan_out", 
nonlinearity="relu")
            elif isinstance(m, (nn.BatchNorm2d, nn.GroupNorm)):
                nn.init.constant_(m.weight, 1)
                nn.init.constant_(m.bias, 0)
       if zero init residual:
            for m in self.modules():
```

```
 if isinstance(m, Bottleneck):
                    nn.init.constant_(m.bn3.weight, 0) # type: 
ignore[arg-type]
                elif isinstance(m, BasicBlock):
                    nn.init.constant_(m.bn2.weight, 0) # type: 
ignore[arg-type]
    def _make_layer(
        self,
        block: Type[Union[BasicBlock, Bottleneck]],
        planes: int,
        blocks: int,
       stride: int = 1,
        dilate: bool = False,
    ) -> nn.Sequential:
       norm layer = self. norm layer
        downsample = None
        previous_dilation = self.dilation
        if dilate:
            self.dilation *= stride
           stride = 1 if stride != 1 or self.inplanes != planes * 
block.expansion:
            downsample = nn.Sequential(
                conv1x1(self.inplanes, planes * block.expansion, 
stride),
               norm layer(planes * block.expansion),
            )
        layers = []
        layers.append(
            block(
                self.inplanes, planes, stride, downsample,
self.groups, self.base width, previous dilation, norm layer
)\overline{\phantom{a}} self.inplanes = planes * block.expansion
        for _ in range(1, blocks):
            layers.append(
                block(
                    self.inplanes,
                   planes,
                   groups=self.groups,
                   base width=self.base width,
                    dilation=self.dilation,
                   norm layer=norm layer,
)) return nn.Sequential(*layers)
    def _forward_impl(self, x: Tensor) -> Tensor:
        # See note [TorchScript super()]
       x = self.count(x)x = \text{self.hn1}(x)x = self.relu(x)
```

```
x = self.maxpool(x)x = selfu. layer1(x)
       x = selfu \text{layer2}(x)x = selfu = x (x)
       x = selfu = \text{arg}(x)x = self.argvpool(x)x = torch. flatten(x, 1)
       x = self.fc(x) return x
    def forward(self, x: Tensor) -> Tensor:
        return self._forward_impl(x)
def _resnet(
    arch: str,
   block: Type[Union[BasicBlock, Bottleneck]],
   layers: List[int],
   pretrained: bool,
   progress: bool,
    **kwargs: Any,
) -> ResNet:
   model = ResNet(bllock, layers, **kwargs) if pretrained:
       state dict = load state dict from url(model urls[arch],
progress=progress)
        model.load_state_dict(state_dict)
    return model
def resnet50(pretrained: bool = False, progress: bool = True, 
**kwargs: Any) -> ResNet:
    return _resnet("resnet50", Bottleneck, [3, 4, 6, 3], 
pretrained, progress, **kwargs)
#####RPN#####
from typing import List, Optional, Dict, Tuple, cast
import torch
import torchvision
from torch import nn, Tensor
from torch.nn import functional as F
from torchvision.ops import boxes as box_ops
from . import _utils as det_utils
from .anchor_utils import AnchorGenerator
from .image_list import ImageList
@torch.jit.unused
```

```
def _onnx_get_num_anchors_and_pre_nms_top_n(ob: Tensor, 
orig pre nms top n: int) -> Tuple[int, int]:
```

```
 from torch.onnx import operators
  num anchors = operators.shape as tensor(ob)[1].unsqueeze(0)
  pre nms top n =torch.min(torch.cat((torch.tensor([orig pre nms top n],
dtype=num_anchors.dtype), num anchors), 0))
    return cast(int, num_anchors), cast(int, pre_nms_top_n)
class RPNHead(nn.Module):
    def __init__(self, in_channels: int, num_anchors: int) -> None:
       super(). init ()self.conv = nn.Conv2d(in channels, in channels,
kernel size=3, stride=1, padding=1)
       self.cls logits = nn.Conv2d(in channels, num anchors,
kernel size=1, stride=1)
       self.bbox pred = nn.Conv2d(in channels, num anchors * 4,
kernel size=1, stride=1)
        for layer in self.children():
           torch.nn.init.normal_(layer.weight, std=0.01) # type: 
ignore[arg-type]
            torch.nn.init.constant_(layer.bias, 0) # type: 
ignore[arg-type]
    def forward(self, x: List[Tensor]) -> Tuple[List[Tensor], 
List[Tensor]]:
       logits = []bbox reg = [] for feature in x:
           t = F.relu(self.conv(feature))
           logits.append(self.cls logits(t))
           bbox reg.append(self.bbox pred(t))
        return logits, bbox_reg
def permute and flatten(layer: Tensor, N: int, A: int, C: int, H:
int, W: int) -> Tensor:
   layer = layer. view (N, -1, C, H, W)layer = layer.permute(0, 3, 4, 1, 2)
   layer = layer.reshape(N, -1, C)
    return layer
def concat box prediction layers(box cls: List[Tensor],
box regression: List[Tensor]) -> Tuple[Tensor, Tensor]:
  box cls flattened = []
  box regression flattened = []
   for box cls per level, box regression per level in zip(box cls,
box regression):
      N, AxC, H, W = box cls per level.shape
      Ax4 = box regression per level.shape[1]A = Ax4 // 4
       C = AxC // A
```

```
box cls per level = permute and flatten(box cls per level,
N, A, C, H, W)
       box cls flattened.append(box cls per level)
       box regression per level =
permute and flatten(box regression per level, N, A, 4, H, W)
       box regression flattened.append(box regression per level)
   box cls = torch.cat(box cls flattened, dim=1).flatten(0, -2)
   box regression = torch.cat(box regression flattened,
dim=1).reshape(-1, 4) return box_cls, box_regression
class RegionProposalNetwork(torch.nn.Module):
    __annotations__ = {
        "box_coder": det_utils.BoxCoder,
        "proposal_matcher": det_utils.Matcher,
        "fg_bg_sampler": det_utils.BalancedPositiveNegativeSampler,
    }
    def __init__(
        self,
       anchor generator: AnchorGenerator,
        head: nn.Module,
        # Faster-RCNN Training
       fg iou thresh: float,
        bg_iou_thresh: float,
       batch size per image: int,
        positive_fraction: float,
        # Faster-RCNN Inference
       pre_nms_top_n: Dict[str, int],
        post_nms_top_n: Dict[str, int],
       nms thresh: float,
       score thresh: float = 0.0,
    ) -> None:
       super(). init ()
       self.anchor generator = anchor generator
        self.head = head
       self.box coder = det utils.BoxCoder(weights=(1.0, 1.0, 1.0,1.0))
        # used during training
       self.box similarity = box ops.box iou
        self.proposal_matcher = det_utils.Matcher(
            fg_iou_thresh,
           bg iou thresh,
            allow_low_quality_matches=True,
        )
       self.fg bg sampler =det utils.BalancedPositiveNegativeSampler(batch size per image,
positive_fraction)
        # used during testing
       self. pre nms top n = pre nms top n
       self. post nms top n = post nms top n
```

```
self.nms thresh = nms thresh
       self.score thresh = score thresh
        self.min_size = 1e-3
   def pre nms top n(self) -> int:
        if self.training:
            return self._pre_nms_top_n["training"]
        return self._pre_nms_top_n["testing"]
   def post nms top n(self) -> int:
        if self.training:
            return self._post_nms_top_n["training"]
        return self._post_nms_top_n["testing"]
   def assign targets to anchors(
       self, anchors: List[Tensor], targets: List[Dict[str,
Tensor]]
    ) -> Tuple[List[Tensor], List[Tensor]]:
       labels = []matched qt boxes = []
       for anchors per image, targets per image in zip(anchors,
targets):
            gt_boxes = targets_per_image["boxes"]
           if qt boxes.numel() == 0:
                device = anchors_per_image.device
               material gt boxes per image =
torch.zeros(anchors per image.shape, dtype=torch.float32,
device=device)
                labels_per_image = 
torch.zeros((anchors per image.shape[0],), dtype=torch.float32,
device=device)
            else:
               match quality matrix =self.box similarity(\overline{gt} boxes, anchors per image)
               material idxs =
self.proposal matcher(match quality matrix)
               matched gt boxes per image =
gt boxes[matched idxs.clamp(min=0)]
               labels\_per\_image = matched\_idxs \ge 0 labels_per_image = 
labels per image.to(dtype=torch.float32)
               bg indices = matched idxs ==
self.proposal matcher.BELOW LOW THRESHOLD
               labels per image[bg indices] = 0.0inds to discard = matched idxs ==
self.proposal_matcher.BETWEEN_THRESHOLDS
               labels per image[inds to discard] = -1.0 labels.append(labels_per_image)
            matched_gt_boxes.append(matched_gt_boxes_per_image)
        return labels, matched_gt_boxes
```

```
def get top n idx(self, objectness: Tensor,
num anchors per level: List[int]) -> Tensor:
       r = []offset = 0for ob in objectness.split(num anchors per level, 1):
           if torchvision. is tracing():
              num anchors, pre nms top n =onnx get num anchors and pre nms top n(ob, self.pre nms top n())
            else:
               num anchors = ob.shape[1]pre nms top n = min(self.pre nms top n(),
num_anchors)
            , top_n_idx = ob.topk(pre nms top n, dim=1)
            r.append(top_n_idx + offset)
           offset += num anchors
       return torch.cat(\overline{r}, dim=1)
    def filter_proposals(
        self,
        proposals: Tensor,
        objectness: Tensor,
       image shapes: List[Tuple[int, int]],
       num anchors per level: List[int],
    ) -> Tuple[List[Tensor], List[Tensor]]:
       num images = proposals.shape[0] device = proposals.device
        objectness = objectness.detach()
       objectness = objectness.reshape(num_images, -1)
        levels = [
           torch.full((n,), idx, dtype=torch.int64, device=device) 
for idx, n in enumerate(num anchors per level)
 ]
        levels = torch.cat(levels, 0)
       levels = levels.reshape(1, -1). expand as (objectness)
       top n idx = self. get top n idx(objectness,
num anchors per level)
       image range = torch.arange(num images, device=device)
        batch_idx = image_range[:, None]
        objectness = objectness[batch_idx, top_n_idx]
       levels = levels[batch idx, top n idx]
       proposals = proposals[batch_idx, top_n_idx]
        objectness_prob = torch.sigmoid(objectness)
       final boxes = [] final_scores = []
        for boxes, scores, lvl, img_shape in zip(proposals, 
objectness_prob, levels, image_shapes):
           boxes = box ops.clip boxes to image(boxes, img shape)
```

```
 # remove small boxes
           keep = box ops.remove small boxes(boxes, self.min size)boxes, scores, \text{lvl} = \overline{\text{boxes}} [keep], scores[keep],
lvl[keep]
            # remove low scoring boxes
            # use >= for Backwards compatibility
           keep = touch.where(scores) >= self_scorethresh)[0]boxes, scores, \text{lvl} = \text{boxes}[\text{keep}], \text{scores}[\text{keep}],lvl[keep]
            # non-maximum suppression, independently done per level
           keep = box ops.batched rms(boxes, scores, lvl,self.nms thresh)
            # keep only topk scoring predictions
           keep = keep[: self.post nmstop n()boxes, scores = boxes[keep], scores[keep]]
            final_boxes.append(boxes)
           final scores.append(scores)
        return final_boxes, final_scores
    def compute_loss(
       self, objectness: Tensor, pred bbox deltas: Tensor, labels:
List[Tensor], regression targets: List[Tensor]
    ) -> Tuple[Tensor, Tensor]:
       sampled pos inds, sampled neg inds =
self.fg bg sampler(labels)
       sampled pos inds = torch.where(torch.cat(sampled pos inds,
dim=0))[0]
       sampled neg inds = torch.where(torch.cat(sampled neg inds,
dim=0))[0]
       sampled inds = torch.cat([sampled pos inds,
sampled neg inds], dim=0)
        objectness = objectness.flatten()
       labels = touch.cat(labels, dim=0)regression targets = torch.cat(regression targets, dim=0)
       box loss = ( F.smooth_l1_loss(
               pred bbox deltas[sampled pos inds],
               regression targets[sampled pos inds],
                beta=1 / 9,
                reduction="sum",
) / (sampled_inds.numel())
       \lambda objectness_loss = 
F.binary_cross_entropy_with_logits(objectness[sampled_inds], 
labels[sampled_inds])
```

```
 return objectness_loss, box_loss
    def forward(
        self,
        images: ImageList,
        features: Dict[str, Tensor],
        targets: Optional[List[Dict[str, Tensor]]] = None,
    ) -> Tuple[List[Tensor], Dict[str, Tensor]]:
        # RPN uses all feature maps that are available
        features = list(features.values())
        objectness, pred_bbox_deltas = self.head(features)
       anchors = self. anchor qenerator(images, features)
       num images = len(anchors)
        num_anchors_per_level_shape_tensors = [o[0].shape for o in 
objectness]
       num anchors per level = [s[0] * s[1] * s[2] for s in
num anchors per level shape tensors]
       objections, pred bbox deltas =concat box prediction layers(objectness, pred bbox deltas)
        proposals = 
self.box coder.decode(pred bbox deltas.detach(), anchors)
       proposals = proposals.view(num_images, -1, 4)
       boxes, scores = self.filter proposals(proposals,
objectness, images.image sizes, num anchors per level)
       losses = \{\} if self.training:
            assert targets is not None
           labels, matched gt boxes =
self.assign targets to anchors(anchors, targets)
           regression \overline{t} argets =
self.box coder.encode(matched gt boxes, anchors)
           loss objectness, loss rpn box reg = self.compute loss(
                objectness, pred_bbox_deltas, labels, 
regression_targets
)losses = \{ "loss_objectness": loss_objectness,
               "loss rpn box reg": loss rpn box reg,
 }
        return boxes, losses
```
● Realtime

```
import cv2, time
from threading import Thread
from playsound import playsound
# from goprocam import GoProCamera, constants
```

```
class ThreadedCamera(object):
```

```
def init (self, source = 0):
        self.capture = cv2.VideoCapture(source)
       self.thread = Thread(target = self.update, args = ())
        self.thread.daemon = True
        self.thread.start()
        self.status = False
        self.frame = None
    def update(self):
        while True:
            if self.capture.isOpened():
                 (self.status, self.frame) = self.capture.read()
   def grab frame(self):
        if self.status:
            return self.frame
        return None
if name == ' main ':
    stream_link = 'tcp://193.168.0.1:6200/'
    vid_link = 'E:/TUGAS AKHIR/testing/dilarangstop_20.mp4'
   \text{webcam} = 2streamer = ThreadedCamera(vid link)
   prev frame time = 0new frame time = 0sound = {
        '40km': 'E:/TUGAS AKHIR/rambu-new/sound/40 kilometer.wav',
        'dilarang_stop': 'E:/TUGAS AKHIR/rambu-new/sound/dilarang 
berhenti.wav',
        'dilarang_melintas': 'E:/TUGAS AKHIR/rambu-
new/sound/dilarang melintas.wav',
        'dilarang_parkir': 'E:/TUGAS AKHIR/rambu-new/sound/dilarang 
parkir.wav',
        'dilarang_putar_balik': 'E:/TUGAS AKHIR/rambu-
new/sound/dilarang putar balik.wav',
        'lampu_hijau': 'E:/TUGAS AKHIR/rambu-new/sound/lampu 
hijau.wav',
        'lampu_kuning': 'E:/TUGAS AKHIR/rambu-new/sound/lampu 
kuning.wav',
        'lampu_merah': 'E:/TUGAS AKHIR/rambu-new/sound/lampu 
merah.wav',
        'perhatian': 'E:/TUGAS AKHIR/rambu-
new/sound/perhatian.wav',
        'putar_balik': 'E:/TUGAS AKHIR/rambu-new/sound/putar 
balik.wav',
        'penyeberangan_orang': 'E:/TUGAS AKHIR/rambu-
new/sound/penyeberangan-orang.wav',
        'Stop': 'E:/TUGAS AKHIR/rambu-new/sound/berhenti.wav'
    }
    while True:
        frame = streamer.grab_frame()
```

```
 if frame is not None:
            labels, boxes, scores = model.predict(frame)
            # time when we finish processing for this frame
           new frame time = time.time()
           fps = 1/(new frame time-prev frame time)prev frame time = new frame timefps = str(fps) # print('FPS:',fps)
           score filter=0.5
            # Plot each box with its label and score
           for i in range(boxes.shape[0]):
               if scores[i] < score filter:
                     continue
               box = boxes[i] cv2.rectangle(frame, (int(box[0]), int(box[1])), 
(int (box[2]), int (box[3])), (255, 0, 0), 3) if labels:
                     cv2.putText(frame, '{}: {}'.format(labels[i], 
round(scores[i].item(), 2)), (int(box[0]), int(box[1] - 10)),
                                cv2. FONT HERSHEY SIMPLEX, 0.5,
(255, 0, 0), 3) playsound(sound[labels[i]])
                   print(labels[i],':', scores[i],', FPS:',fps)
           frame = cv2 \text{.} \text{resize}(\text{frame}, \text{ (1080, 720)}) cv2.imshow("Context", frame)
       if cv2.waitKey(1) & 0xFF == ord('q'):
            break
    streamer.release()
    cv2.destroyAllWindows()
```
# **LEMBAR PERBAIKAN SKRIPSI**

## "SISTEM DETEKSI RAMBU DAN LAMPU LALU LINTAS UNTUK

### **AUTONOMOUS CAR MENGGUNAKAN FASTER R-CNN"**

## OLEH:

# **KHAIRUL HIDAYAT** D121171501

Skripsi ini telah dipertahankan pada Ujian Akhir Sarjana tanggal 21 September 2022. Telah dilakukan perbaikan penulisan dan isi skripsi berdasarkan usulan dari penguji dan pembimbing skripsi.

Persetujuan perbaikan oleh tim penguji:

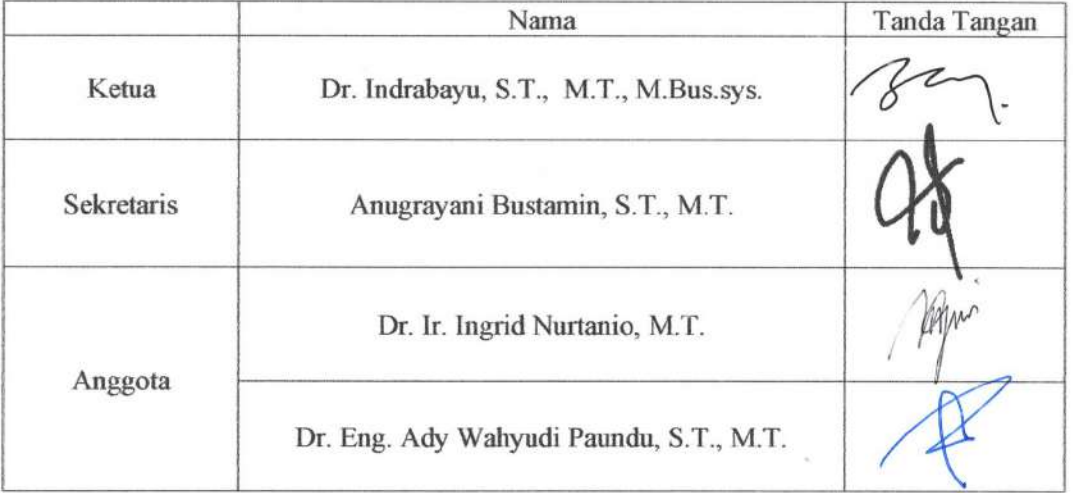

Persetujuan Perbaikan oleh pembimbing:

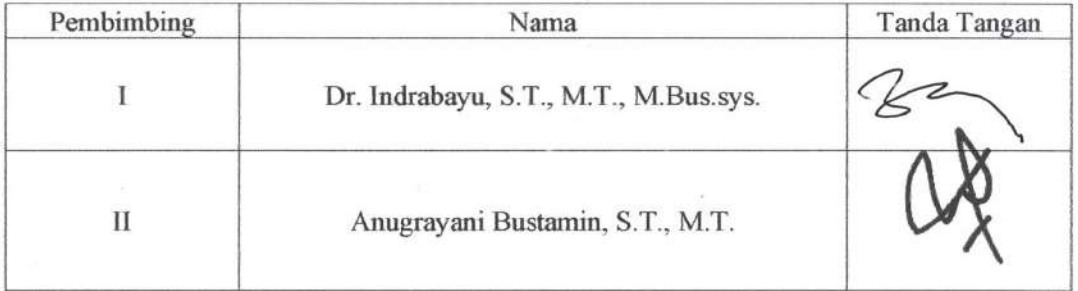